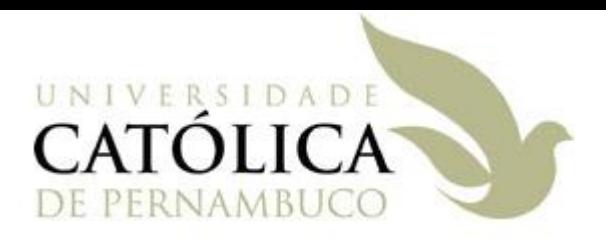

## Padrão de Projeto Singleton

Universidade Católica de Pernambuco Ciência da Computação

> Prof. Márcio Bueno poonoite@marciobueno.com

Fonte: Material da Profª Karina Oliveira

# Padrão de Projeto Singleton

### Objetivo

 Garantir que uma determinada classe tenha uma única instância (único objeto) no sistema.

### **Onde aplicar**

- Em muitos contextos pode ser útil ter a garantia de existência de apenas um objeto de uma dada classe, exemplos:
	- Uma fachada única para um dado sistema;
	- Um único gerenciador de conexões para acesso a banco de dados.

- 1. O **construtor da classe** que utiliza o padrão singleton deve ser **privado** para evitar que diversos objetos da classe sejam criados sem controle;
- 2. Um **atributo estático privado** do mesmo tipo da classe é declarado para manter a instância (objeto) única da classe;
- 3. Um **método estático público getInstancia( )** é implementado para criar a única instância da classe e permitir que outros objetos do sistema tenham acesso a mesma.

#### Exemplo: Sistema de Cadastro de Alunos

<<singleton>>

Fachada

**instancia : Fachada**

**getInstancia( ) : Fachada** inserirAluno(al: Aluno): void buscarAluno(matricula: String): Aluno **PremoverAluno(matricula: String): void C**alterarAluno(al: Aluno): void

 Fachada alterada para utilizar o padrão singleton

**public class Fachada implements IFachada {**

```
 private static Fachada instancia;
```
**}**

```
 private Fachada ( ) {
   this.controladorAluno = new ControladorAluno( );
 }
 public static Fachada getInstancia( ) {
   if (instancia == null) {
      instancia = new Fachada( );
   }
   return instancia;
}
```
#### Acessando a Fachada implementada com singleton

**public class Aplicacao { private static IFachada fachada = new Factuala ( ); public static void main(String[ ] args) { ... } }**

#### Acessando a Fachada implementada com singleton

**public class Aplicacao {**

 **private static IFachada fachada = Fachada.getInstancia( );**

 **public static void main(String[ ] args) {**

 **...**

 **}**

**}**